## MPI – Projet d'informatique n°<sup>1</sup> Number Match Florian Bourse

A rendre pour le mercredi 19 octobre `

Number Match est un puzzle de nombres et de chiffres facile `a prendre en main qui fera chauffer votre matière grise! Coordonnez vos yeux, vos mains et votre esprit dans ce jeu de r´eflexion d'un genre nouveau qui vous garantira des heures de pur bonheur et de nombres !

Google Play – Éditeur : Easybrain

## 1 Tâches à accomplir

Le but de ce projet est d'écrire un programme OCaml capable de résoudre les puzzles que l'on trouve dans le jeu Number Match, en le généralisant à  $\ell$  lignes et c colonnes. Vous devrez fournir :

- Un ou plusieurs fichiers numbermatch.ml
- $-$  Un fichier rapport.pdf contenant les informations suivantes :
	- Comment utiliser votre programme.
	- Les structures de données choisies pour représenter les différents éléments, ainsi qu'une discussion justifiant vos choix.
	- Une présentation rapide des différentes fonctions intermédiaires ou d'affichages que vous avez implémenté.
	- Une preuve que votre programme termine quelle que soit la grille donnée en entrée.
	- Des éléments d'analyse de complexité de votre programme et des fonctions intermédiaires.

Le tout dans une archive compressée appelée nom.prenom.tar.gz obtenue à l'aide de la commande tar cvfz nom.prenom.tar.gz Nom.prenom où Nom.prenom est un dossier contenant les deux fichiers demandés.

## 2 Number Match

Une partie de Number Match commence avec 24 chiffres répartis sur 3 lignes et 8 colonnes. Le but est d'arriver à une grille vide. Pour ce faire, il faut associer les chiffres par paires : soit de chiffres égaux, soit de chiffres dont la somme fait 10.

Ces paires peuvent être effectués horizontalement, verticalement ou en diagonale, côte-à-côte ou séparés par des cases vides. <sup>[1](#page-0-0)</sup> On peut aussi faire un couple avec le dernier chiffre d'une ligne et le premier chiffre de la ligne suivante.

On a aussi accès à une touche  $\oplus$  avec un nombre d'utilisations limitées (4 dans la version android du jeu), qui permet de rajouter des chiffres si on est bloqués. Le jeu prend alors la liste des chiffres restants et en ajoute une copie à partir de la première case libre. Attention : la dernière case peut être une case grise ! Si on élimine tous les chiffres d'une ligne, elle disparaît, ce qui casse les diagonales.

<span id="page-0-0"></span><sup>1.</sup> Dans l'application, après avoir éliminé un couple, les chiffres restent dans la case mais grisés. On peut considérer pour ce projet que la case est vide et éviter de retenir le nombre qui s'y trouvait précédemment.

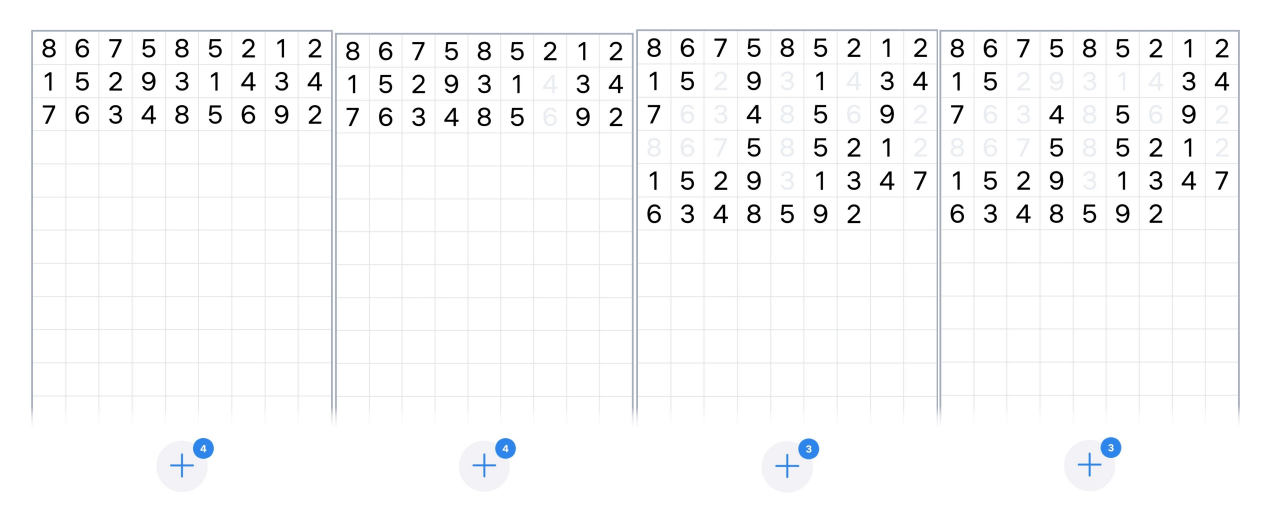

Début de la partie. Le seul coup possible Ici, on peut éliminer ´etait le couple 4-6 `a la verticale. le 9 et le 1 de la deuxième ligne.

Voilà.

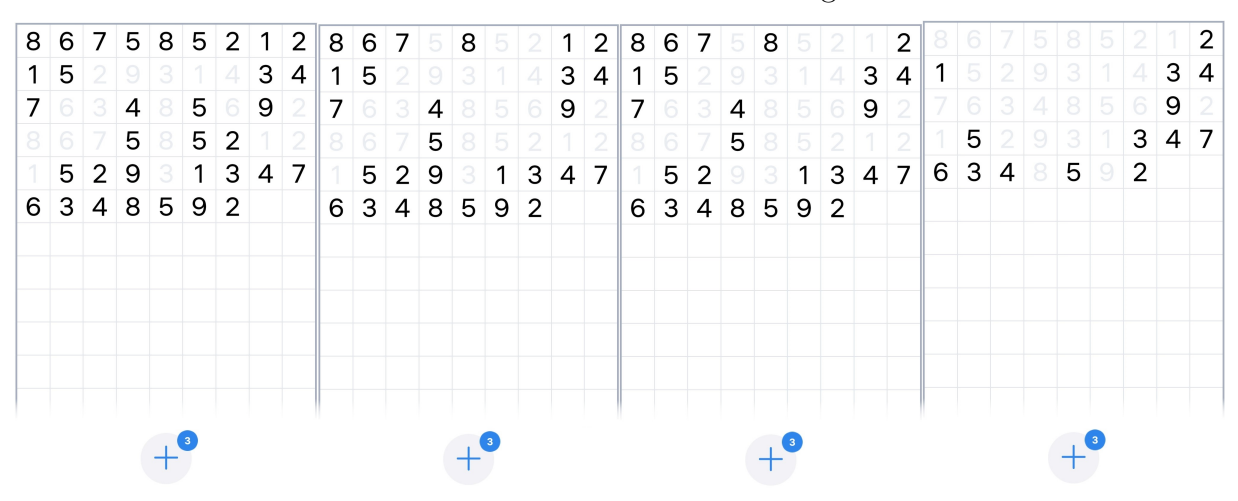

La quatrième ligne se Ici, on peut éliminer terminait par un 1, et le 1 de la première la cinquième ligne ligne avec le 9 de la Même si ils étaient séparés par 3 cases vides.

Aïe, plus de coups possibles, il faut rajouter des chiffres.

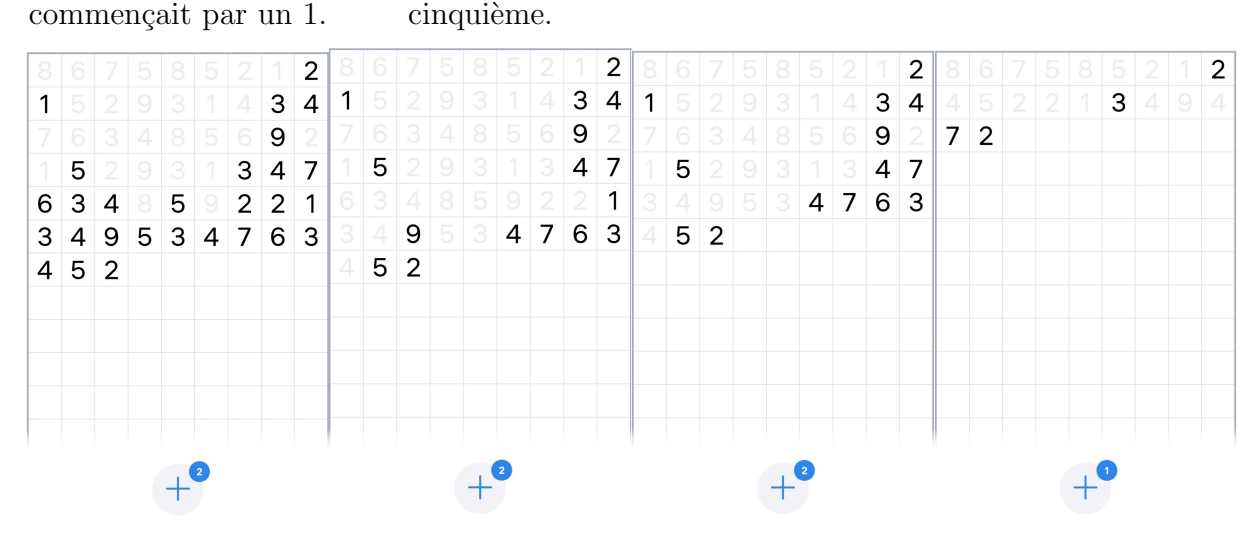

On a rajouté les chiffres suivants : 21349534763452. La ligne contenant le 1 va disparaître si on le couple avec le 9 suivant.

Les deux 4 ne sont plus en diagonale.

Voici un exemple de partie qui va être gagnée.